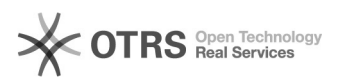

## Wie lege ich ein EAN-Feld für WooCommerce an und wie greift magnalister darauf zu?

16.07.2024 11:47:26

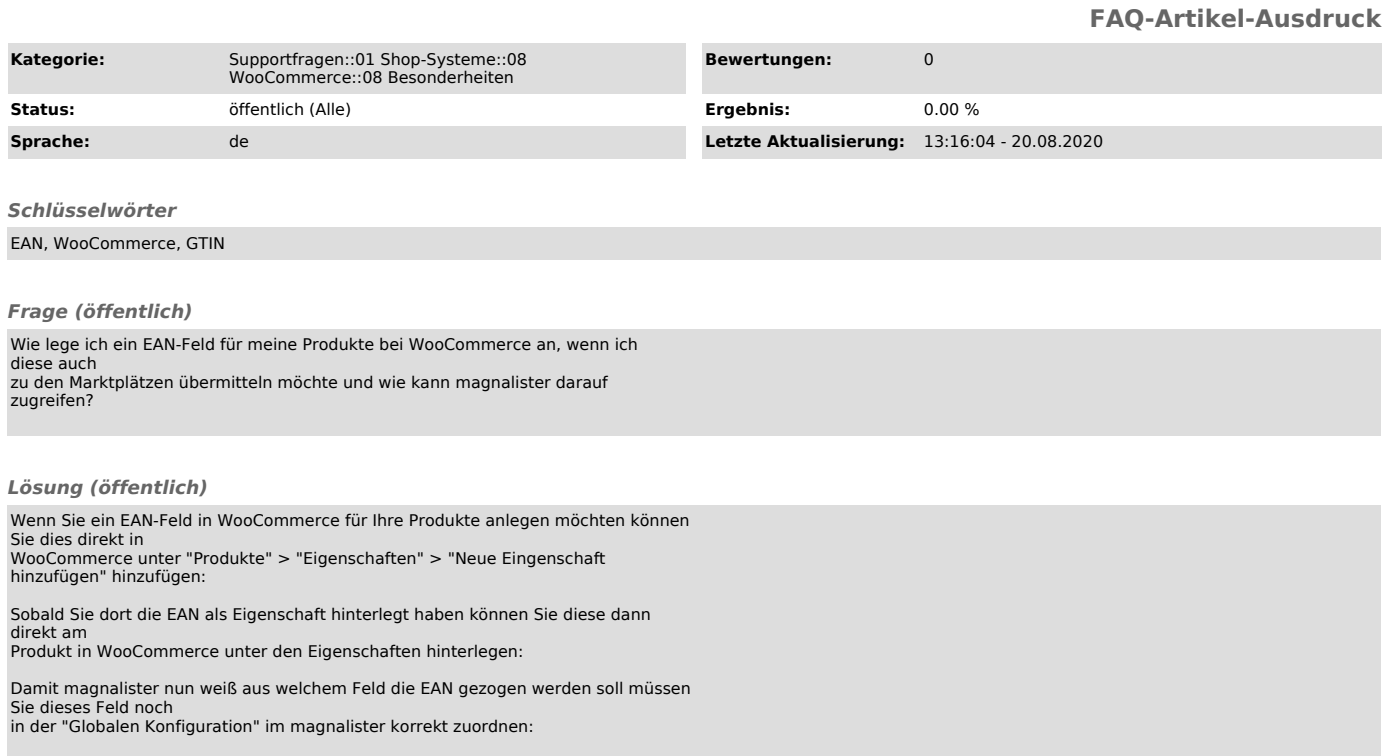